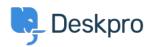

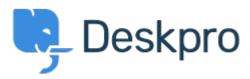

Help Center > Community > Feature Request > Define default status for publish

Define default status for publish Collecting Feedback

- Kevin
- Forum name: #Feature Request

When creating a new article in publish the default status is always published.

This means it's easy to accidentally publish content if you are intermittently saving.

It would be helpful if there was a setting where you could define the default status for the system.